Premiers pas avec

BI.OCKL.Y

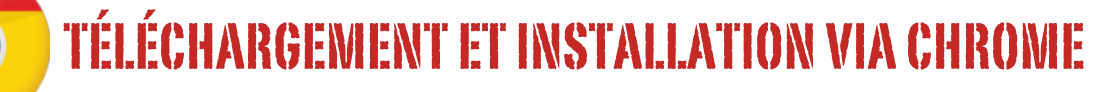

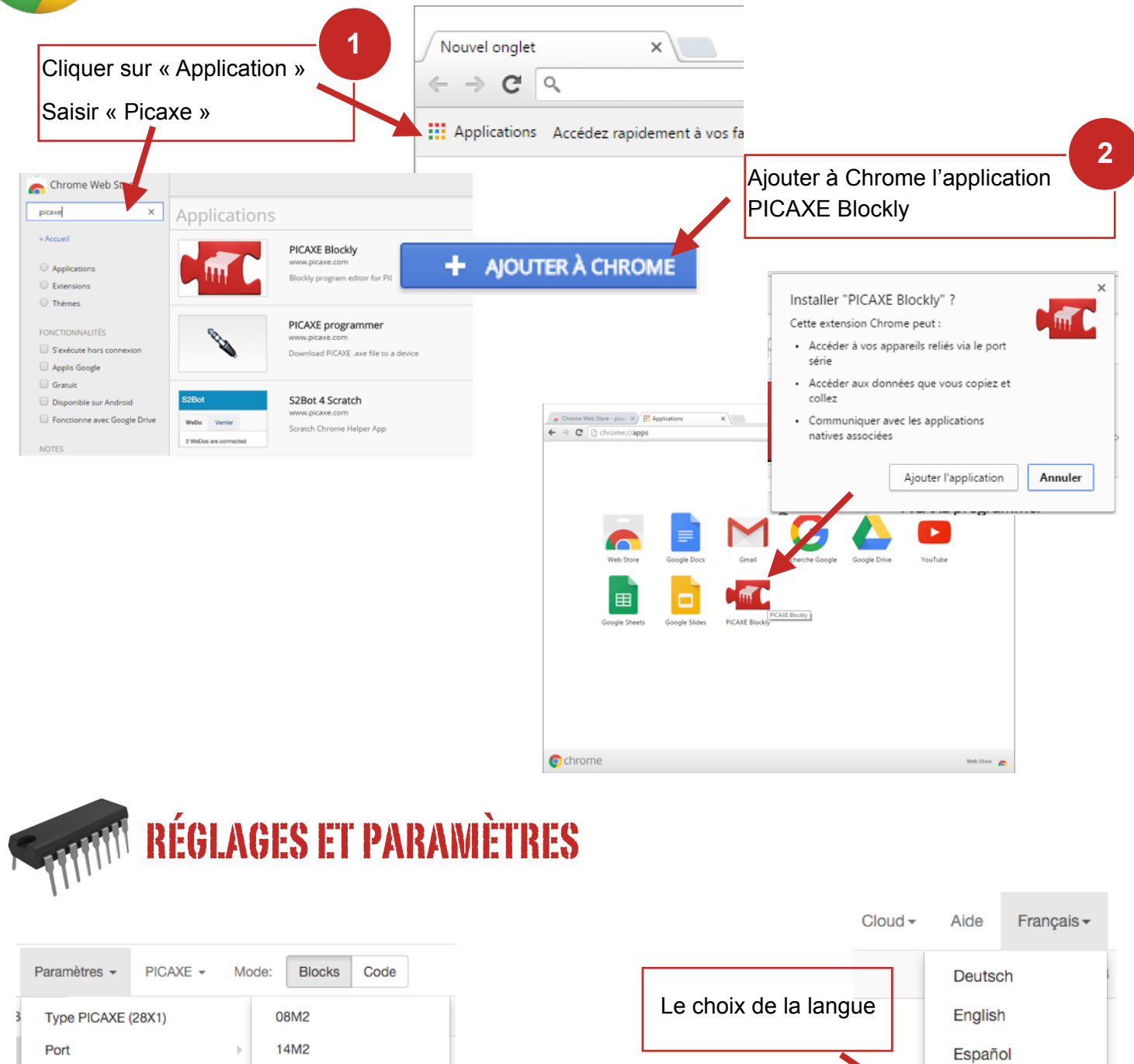

Le choix du microcontroleur

Paramètre de l'éditeur de Code

Paramètres Blockly

☑ Montrer le simulateur

☑ Compilateur en ligne

18M2

20M2

20X2

**28X1** 

**Français** 

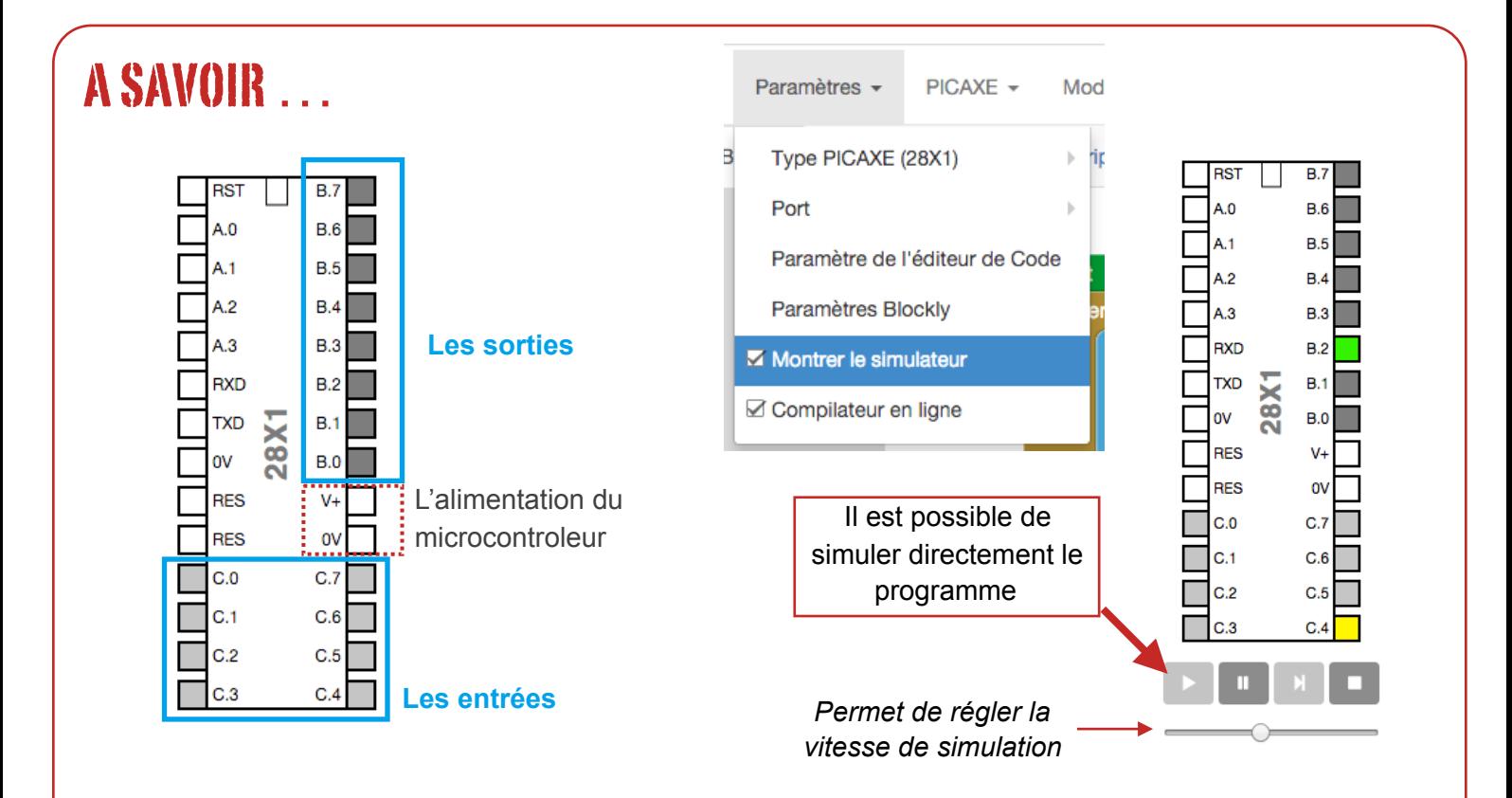

## EXEMPLE DE CORRESPONDANCE AVEC UN ORGANIGRAMME

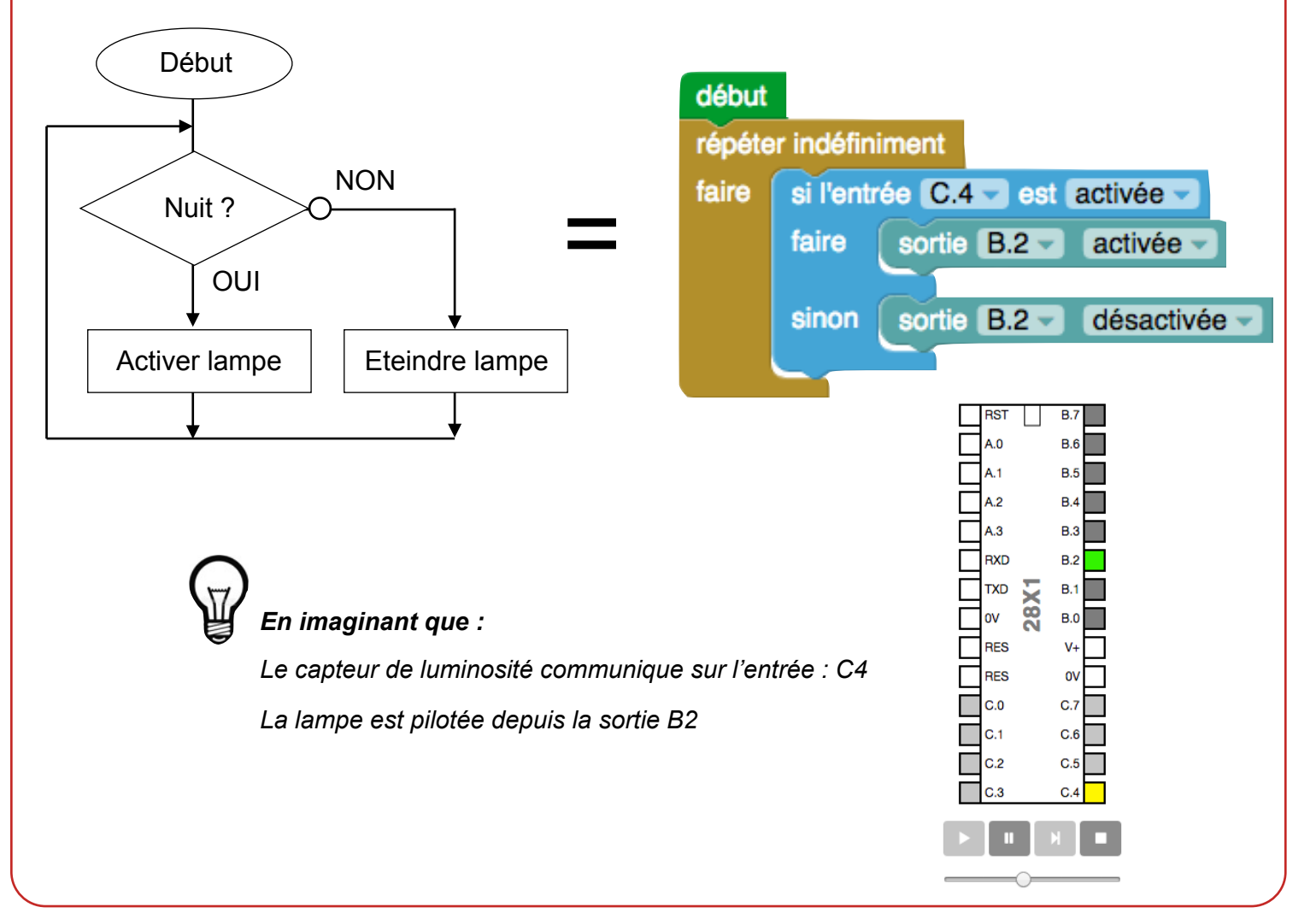